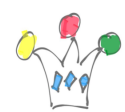

Pour obtenir la balance des visitors, c'est un fichier Json qui simule l'accès à une service REST.

http://localhost:7001/cs/Sites/myBank/offLine/GetBalance321.json